# ShoreTel 210 IP Phone Quick Reference

#### PHONE OPERATION

# **Place Calls**

Use the Speakerphone

Make a Conference Call

Dial Paging Extension

### **Answer Calls**

Adjust Handset, Headset,

Speakerphone Volume

Answer Call Waiting

#### Interact with Calls

Mute a Call

Place a Call On or Off Hold

Transfer a Call

# **VOICE MAIL**

Log Into the Main Menu

Log In from Another Extension

lift handset or

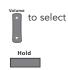

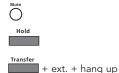

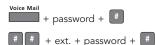

Note: For more information about voice mail features, please consult the Voice Mail Quick Reference.

#### **OFFICE ANYWHERE CODES**

Transfer a call

Conference a call

Hold a call

Hang up

Access other star codes

\* + (star code from below)

# QUICK REFERENCE OF COMMON STAR CODES

Park a call

UnPark a call

Pick Up a Remote Extension

Pick Up the Night Bell

Use the Intercom

Barge In

Silent Monitor

Toggle the Hunt Group Status

Whisper Page

Change CHM and Forwarding

Change Extension Assignment

**Unassign Extension Assignment** 

Assign Extension to External Number

## **TROUBLESHOOTING**

View Phone Information

O + I-N-F-O + #

Reboot Your Phone  $\bigcirc$  + R-E-S-E-T + #

**Note:** For additional details on the information contained in this Quick Reference card, please consult the IP 210 User Guide.

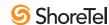

# ShoreTel 210 IP Phone Quick Reference

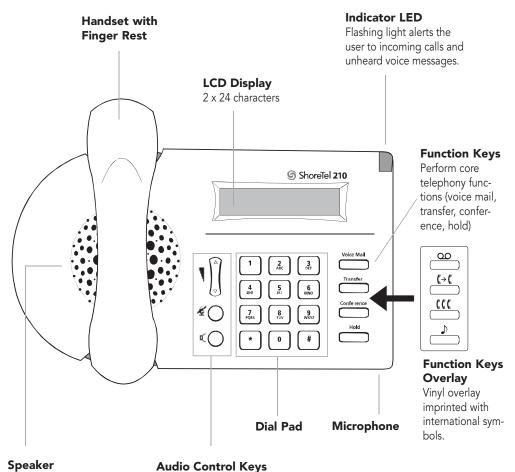

# 210 IP Phone with Third-Party Headset

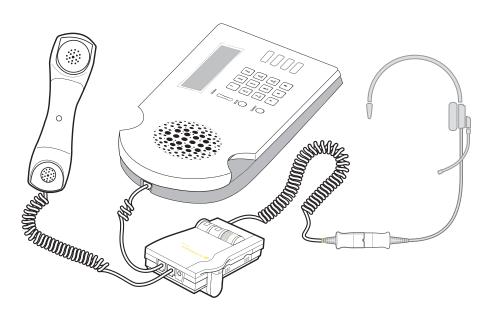

#### To use a headset:

Connect a supported headset into the handset jack. Contact your system administrator for details.

Delivers high-quality wideband sound.

Volume button controls handset, speaker, and ring volume. Mute and Speaker keys become illuminated when functions are active.